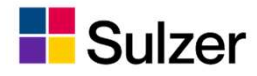

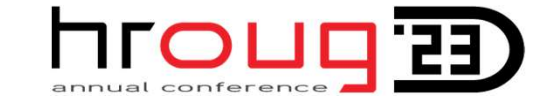

## **F** <sub>Sulzer</sub><br>Practical Application<br>of historization concepts **H**<br>Sulzer<br>Of historization concepts

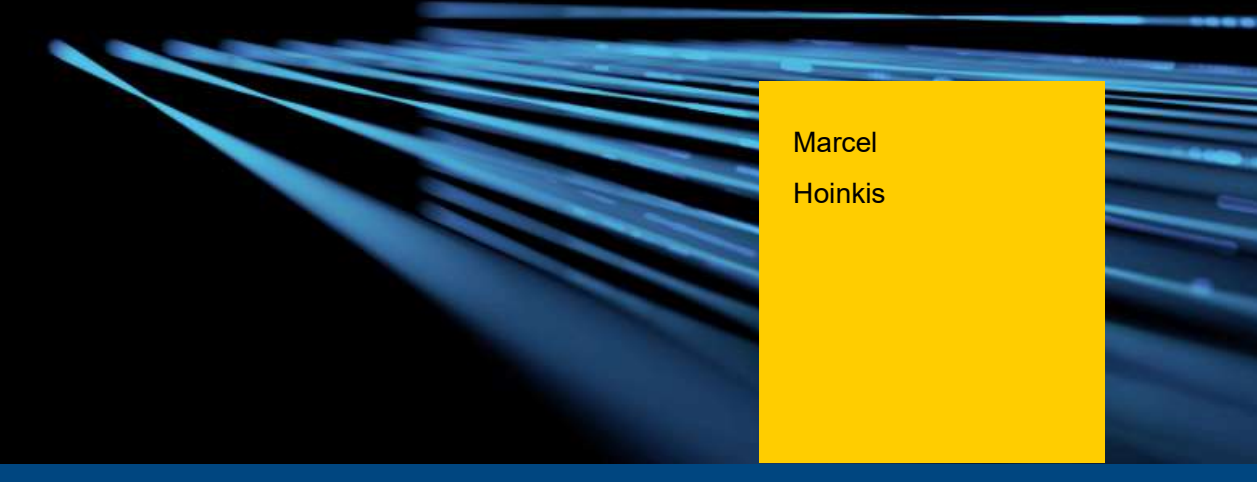

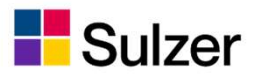

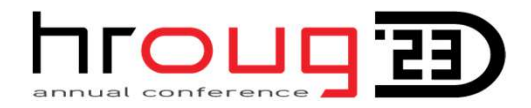

#### APEX @ Sulzer

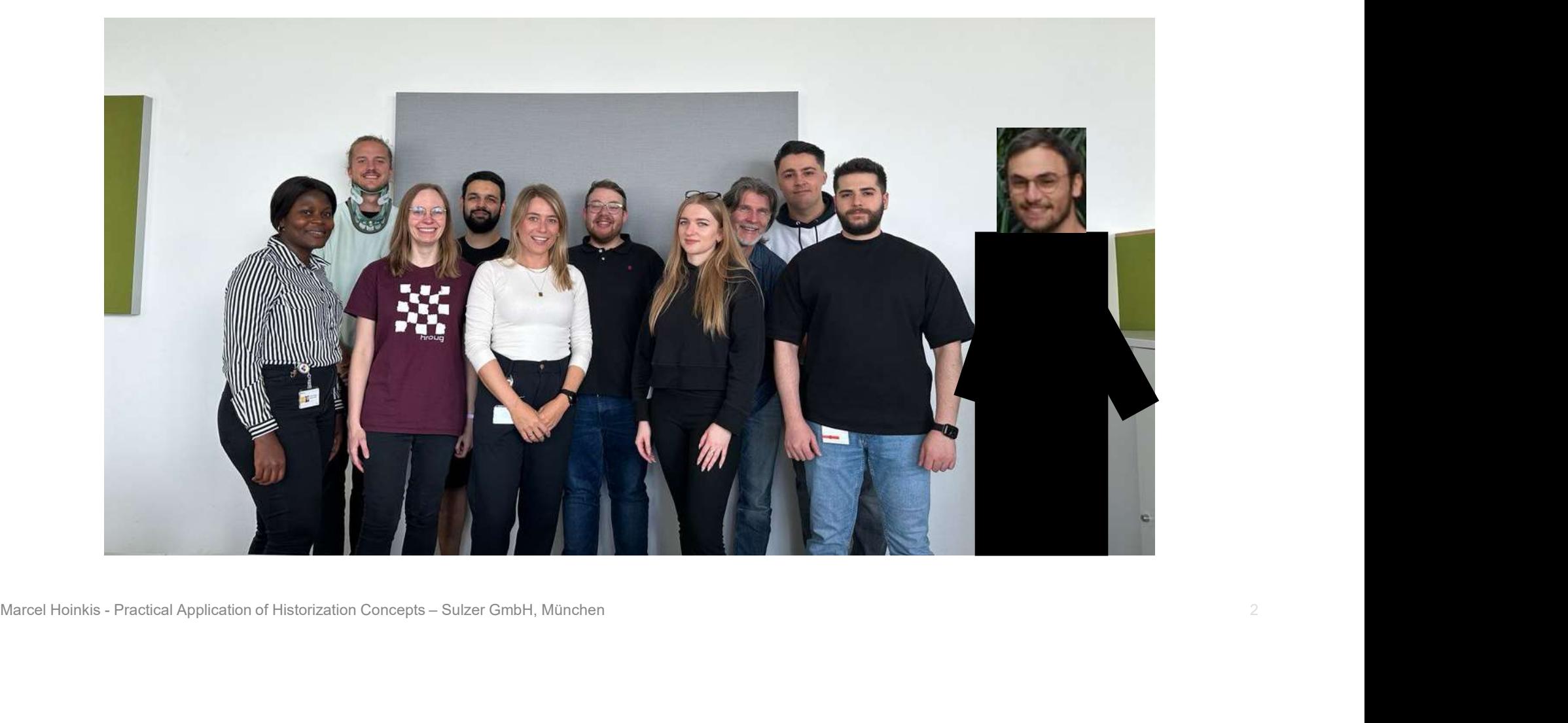

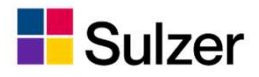

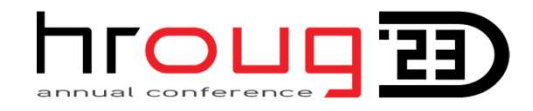

#### Personal Info

Marcel Hoinkis

Project Manger APEX Consultant

at Sulzer GmbH in Munich

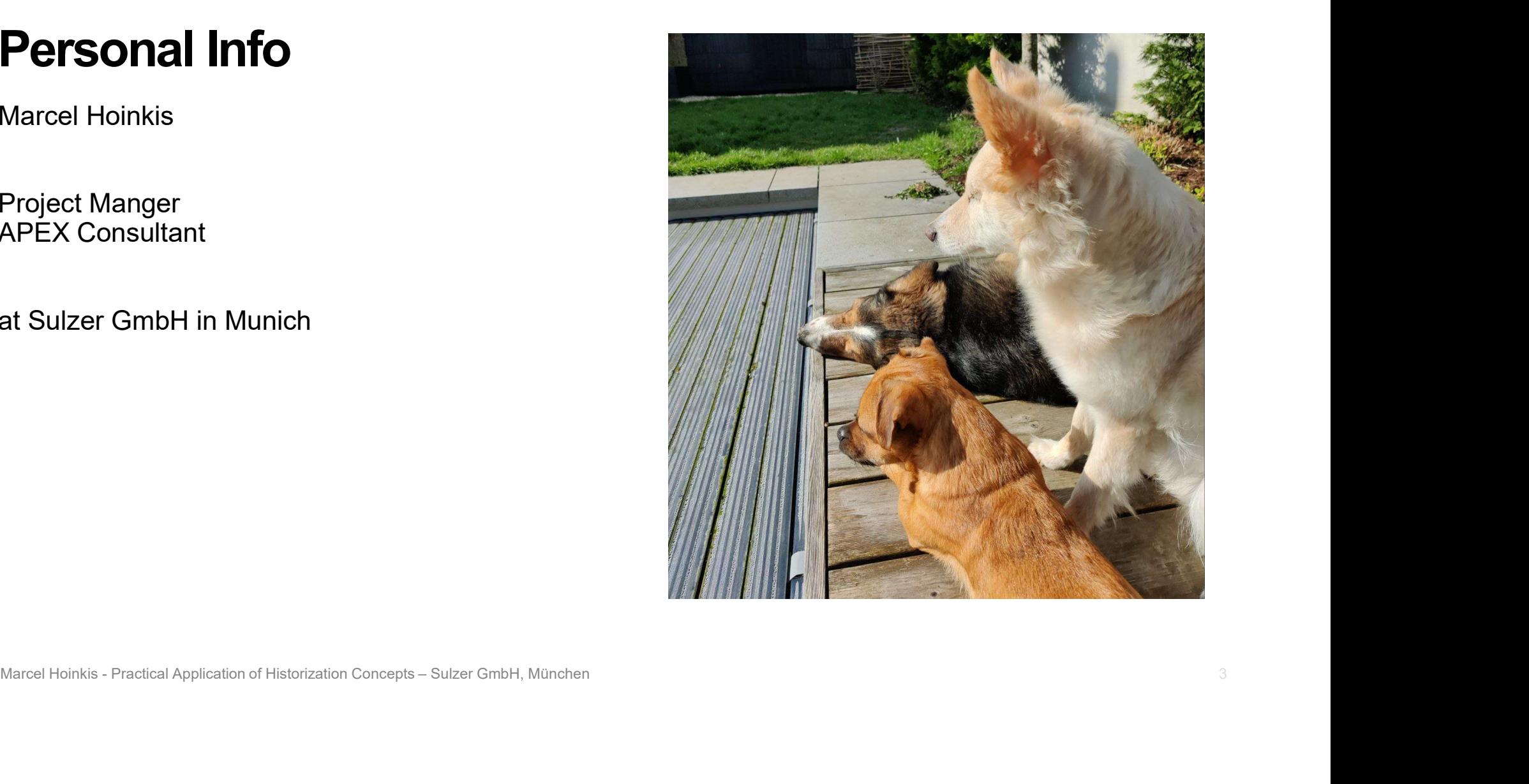

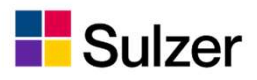

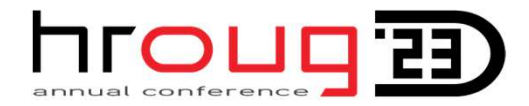

# **F** Sulzer<br>Questions to answer<br>Why would you need bistorization?

Why would you need historization?

Which implementation should you use? Why?<br>What do you need to enable it?<br>Marcel Hoinkis - Practical Application of Historization Concepts – Sulzer GmbH, München Which implementation should you use? Why?

What do you need to enable it?

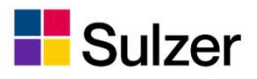

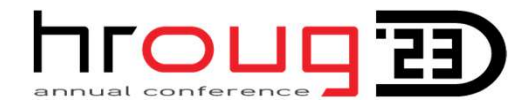

#### The Historization Definition today

- Save past data in our tables
- Have direct access to this data
- Insuring "no gaps"
- **= Traceability of changes**<br>
<br>
Marcel Hoinkis Practical Application of Historization Concepts Sulzer GmbH, München<br>
Marcel Hoinkis Practical Application of Historization Concepts Sulzer GmbH, München **Traceability of changes**

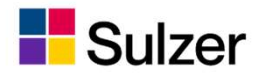

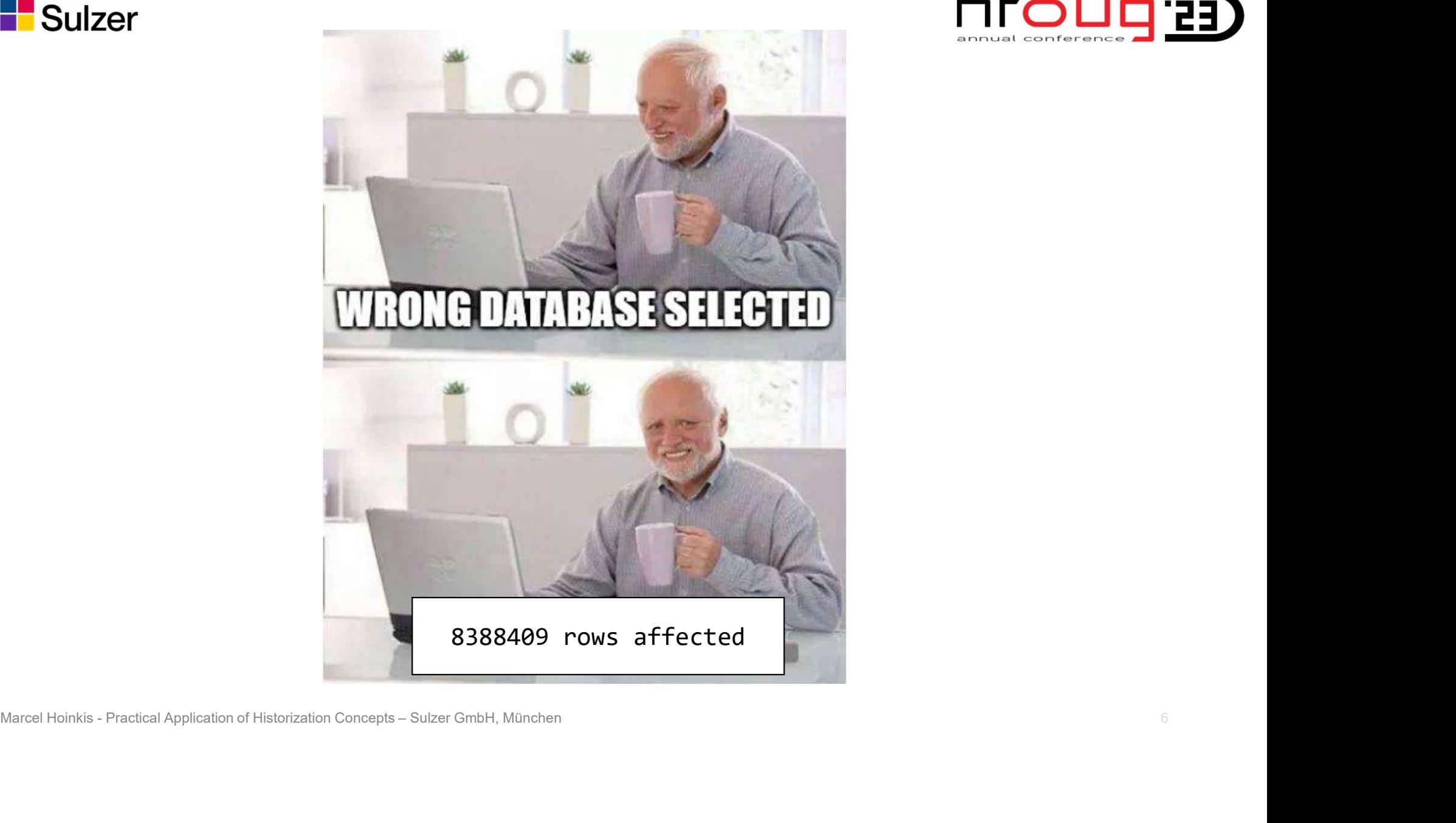

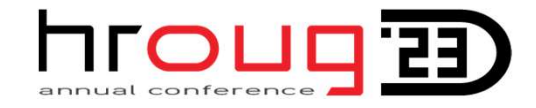

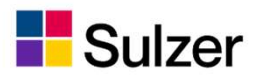

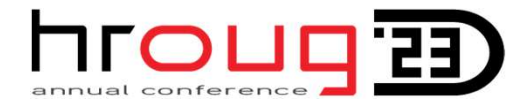

# <del>∎ S</del>ulzer<br>Why though? – some scenarios<br>→ <sub>Users change important process data by accident</sub>

- $\rightarrow$  Users change important process data by accident
- $\rightarrow$  connected system dumps garbage data that users already worked with
- $\longrightarrow$  Angry user goes through your data like tornado
- $\rightarrow$  Connected system dumps garbage data that users already worked with<br>  $\rightarrow$  Angry user goes through your data like tornado<br>  $\rightarrow$  Your colleague forgot the where clause on his delete action again<br>
Legal/Compliance reason  $\rightarrow$  Your colleague forgot the where clause on his delete action again

Legal/Compliance reasons<br>
Required by the business<br>
process

Rules you set as dev

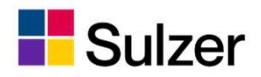

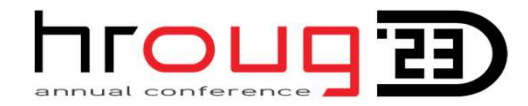

#### The usual implementation

```
create or replace trigger trg trigger test
after insert or update or delete on transaction test trigger
for each row
    :lare<br>
l_operation varchar2(1) := case when updating then 'U' when deleting then 'D' else 'I' end;<br>
yin<br>
if updating or inserting then<br>
insert into transaction_test_trigger_hist(t_id, num_col, char_col, date_col, operation
```
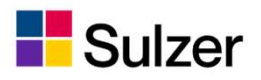

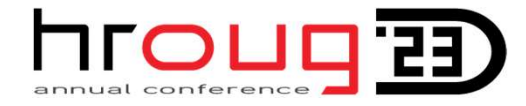

## Differentiation and comparison of historization methods To the Sulzer<br>
Differentiation and comparison of historization methods<br>
Triggers Table API Flashback<br>
Time Travel<br>
(..Total Recall".

Marcel Hoinkis - Practical Application of Historization Concepts – Sulzer CenteH, München **(Naroling Practical Application Concepts – Sulzer CenteH, München 97 (Application Concepts – Sulzer CenteH, München 97 (Application** Time Travel ("Total Recall", Flashback Data Archive FDA)

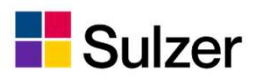

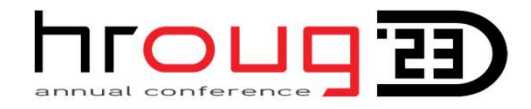

#### Differentiation and comparison of historization methods **Triggers** - Nightmare to keep up to date - Poor Performance - **DEVELOP OF SECUTE 2014 19:49**<br>- Nightmare to keep up to date<br>- Poor Performance<br>- Developing queries is complex and lots of<br>requires thinking<br>- Retention needs to be handled separately on of historization methods<br>- Nightmare to keep up to date<br>- Poor Performance<br>- Developing queries is complex and lots of<br>requires thinking<br>- Retention needs to be handled separately<br>- Not tamper proof MOLICET CONTROLLER<br>
- Nightmare to keep up to date<br>
- Poor Performance<br>
- Developing queries is complex and lots of<br>
requires thinking<br>
- Retention needs to be handled separately<br>
- Not tamper proof

- + No "nieche" knowledge needed for setup
- + No additional rights needed
- + No hassle with your DBA
- 
- 
- Marcel Hoinkis Practical Application of Historization Concepts Sulzer GmbH, München 100<br>Marcel Hoinkis Practical Application of Historization Concepts Sulzer GmbH, München 100<br>Marcel Hoinkis Practical Application requires thinking
	-
	-

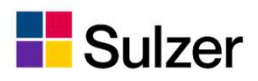

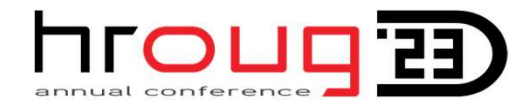

#### Differentiation and comparison of historization methods Table API - Nightmare to keep up to date - Poor Performance - **DEVELOP OF SECUTE 2014 19:40 PERCOVAL PROPERTY OF A DEVELOP TO A DEVELOP TO A DEVELOP A DEVELOP TO A DEVELOP TO A DEVELOP TO A DEVELOP TO A DEVELOP TO A DEVELOP TO A DEVELOP TO A DEVELOP TO A DEVELOP TO A DEVELOP TO A D** on of historization methods<br>- Nightmare to keep up to date<br>- Poor Performance<br>- Developing queries is complex and lots of<br>requires thinking<br>- Retention needs to be handled separately<br>- Not tamper proof MOLOGIS<br> **COLOGIST AND AND AND AND AND AND AND AND AND ADDED AND AND AND AND AND AND AND AN ARGUST PROOF PROOF PROOF PROOF AND AND REPORT PROOF PROOF PROOF PROOF PROOF PROOF PROOF PROOF PROOF PROOF PROOF PROOF PROOF PROOF** Sulzer<br>
Differentiation and comparison of historization me<br>
the API<br>
+ Easy to implement<br>
+ Fits for already existing Table APIs<br>
+ No hassle with your DBA<br>
+ No hassle with your DBA<br>
+ No hassle with your DBA<br>
+ Cackage t **Differentiation and comparison of**<br>
Heliable API<br>
Heliable API<br>
Heliable API<br>
Heliable API<br>
Heliable API<br>
Heliable API<br>
Package with your DBA<br>
Package that handles CRUD operations for you:<br>
Package with different procedur **Differentiation and comparison of historization**<br>
Able API<br>
+ Easy to implement<br>
+ Fits for already existing Table APIs<br>
+ No hassle with your DBA<br>
+ No hassle with your DBA<br>
- Developing queries is comple<br>
requires think

- + Easy to implement
- + Fits for already existing Table APIs
- 
- Marcel Hoinkis Practical Application of Historization Concepts Sulzer GmbH, München<br>
Marcel Hoinkis Practical Application of Historization Concepts Sulzer GmbH, München<br>
Marcel Hoinkis Practical Application of Hi
- 
- 
- requires thinking + No hassle with your DBA **Example 20** - Developing queries is complex and lots of
	-
	-

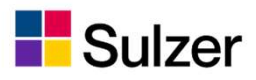

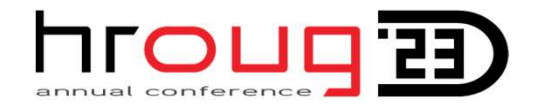

### Differentiation and comparison of historization methods Flashback Time Travel - Additional permissions needed - Seems to be not that well known<br>- Additional permissions needed<br>- Seems to be not that well known<br>- History Table names can be tricky - HITOLIHER PROMAN OF Additional permissions needed<br>- Additional permissions needed<br>- Seems to be not that well known<br>- History Table names can be tricky

- + Performance is significantly better
- + Keeps itself up to date with your DM  $\blacksquare$  Seems to be not that well known
- + Easiest solution to implement
- + Retention handled by DB
- + Tamper proof
- 
- 
- 

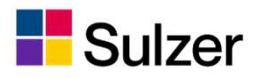

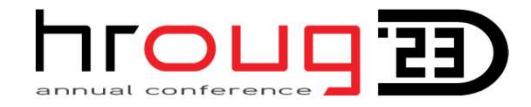

#### Differentiation and comparison of historization methods

Summary:

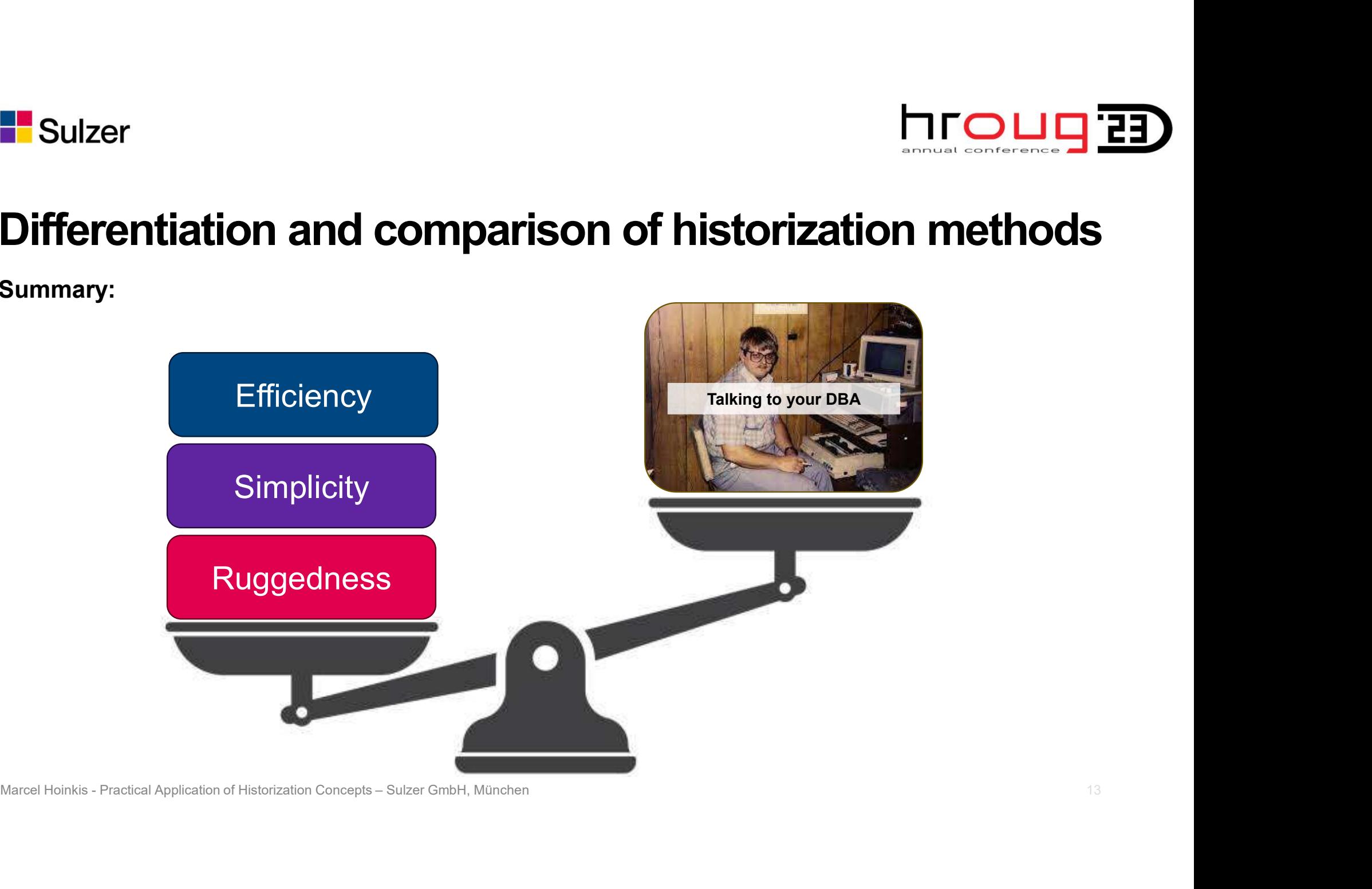

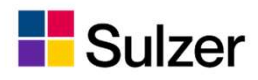

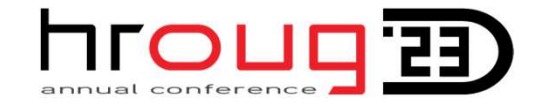

**Efficiency** 

#### Basic performance test

Number of Rows 2.000.000 2.000.000 2.000.000 Duration in s 15,29 142,9 144,06 Rows/s 130834 109367 13883 Performance Impact 100% 120% 960% 960% 14.1 München Minrosi Hoinkis - Practical Application of Historization Concepts Transaction Metric Base Updates Time Travel Trigger based Sulzer<br> **ASIC performance test**<br> **Efficiency**<br> **CEFFICIENCY**<br> **CEFFICIENCY**<br> **CEFFICIENCY**<br> **CEFFICIENCY**<br> **CEFFICIENCY**<br> **CEFFICIENCY**<br> **CEFFICIENCY**<br> **CEFFICIENCY**<br> **CEFFICIENCY**<br> **CEFFICIENCY**<br> **CEFFICIENCY**<br> **CEFFICIEN** Sulzer<br> **ASIC performance test**<br>
Transaction Metric Base Updates<br>
Number of Rows 2.000.000 2.000.000 2.000.000 Duration in s<br>
Performance Impact 100% 120% 960%<br>
Performance Impact 100% 120% 960% Sulzer<br> **ASIC performance test**<br>
Transaction Metric Base Updates Time Travel Trigger based<br>
Number of Rows 2.000.000 2.000.000 2.000.000 Duration in s 15,29 18,29 144,06<br>
Rows/s 130834 109367 13883<br>
Performance Impact 100% Performance Impact 100% 120% 960%

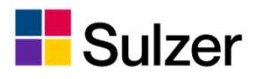

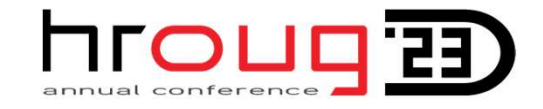

**Efficiency** 

#### Basic performance test

Marcel Honkis - Practical Application of Historization Concepts – Sulzer GmbH, München **and Concepts – Sulzer GmbH, München** 15<br>
Marcel Honkis - Practical Application of Historization Concepts – Sulzer GmbH, München 15<br>
Ma 0 20 40 60 80 — **Maria Barcelon, and Strategie and Strategie and Strategie and Strategie and Strategie and Strategie and S** 100 120 140 160  $\begin{array}{c}\n 9140 \\
 200 \\
 900 \\
 8100 \\
 800 \\
 900 \\
 900\n\end{array}$   $\begin{array}{c}\n 140 \\
 120 \\
 80 \\
 40 \\
 20 \\
 0\n\end{array}$ <br>
Duration Methods Sic performance test<br>
Insaction Metric Base Updates<br>
mber of Rows 2.000.000<br>
ration in s 15,29 18,29<br>
ws/s 130834 109367<br>
The Travel 2.000.000<br>
Update test for 2.000.000 rows 140000<br>
Update test for 2.000.000 rows 140000<br> No History Time Travel Trigger<br>Marcel Hoinkis - Practical Application of Historization Concepts – Sulzer GmbH, München 0 20000 40000 60000 80000 ———————————————————— 100000 120000 140000 Update test for 2.000.000 rows **Efficiency<br>
.000.000**<br>
8,29 144,06<br>
09367 13883<br>
20% 960%<br>
<sup>140000</sup> Update test for 2.000.000 rows<br>
<sup>2</sup> 20000<br>
<sup>2</sup> 80000<br>
<sup>2</sup> 80000<br>
<sup>2</sup> 80000<br>
<sup>2</sup> 80000<br>
<sup>2</sup> 80000<br>
2 20000<br>
2 20000<br>
2 20000<br>
2 20000<br>
2 20000<br>
2 20000 Methods Trigger based<br>
2.000.000<br>
144,06<br>
Update test for 2.000.000 rows  $\blacksquare$  No History  $\blacksquare$  Time Travel  $\blacksquare$  Trigger Sulzer<br> **Sasic performance test**<br>
Transaction Metric Base Updates Time Travel Trigger based<br>
Number of Rows 2.000.000 2.000.000 2.000.000 Duration in s 15,29 18,29 144,06 Number of Rows 2.000.000 2.000.000 2.000.000 Sulzer<br> **Sasic performance test**<br> **Efficiency**<br> **Rumber of Rows**<br>
Duration in s 15,29 18,29 18,29<br>
Performance Impact 100% 12.096.000 12.000.000<br>
Performance Impact 100% 120% 960%<br>
2.000.000 18,29 144,06<br>
Performance Impac Sulzer<br> **Sulzer Efficiency**<br> **Rows/S**<br>
Rows/s 130834 109367 13883<br>
130834 109367 13883<br>
144,06<br>
Performance Impact 100% 120% 120% 960%<br>
144detest for 2.000.000 rows **Sasic performance test**<br> **Parameters of Performance 100%**<br>
Duration Metric 100% 130834<br>
Performance Impact 100% 12000.000 12000.000 13683<br>
Performance Impact 100% 120% 960%<br>
Update test for 2.000.000 rows<br>
Performance Imp

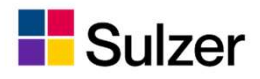

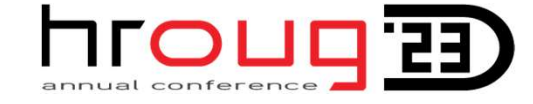

**Efficiency** 

#### Basic performance summary

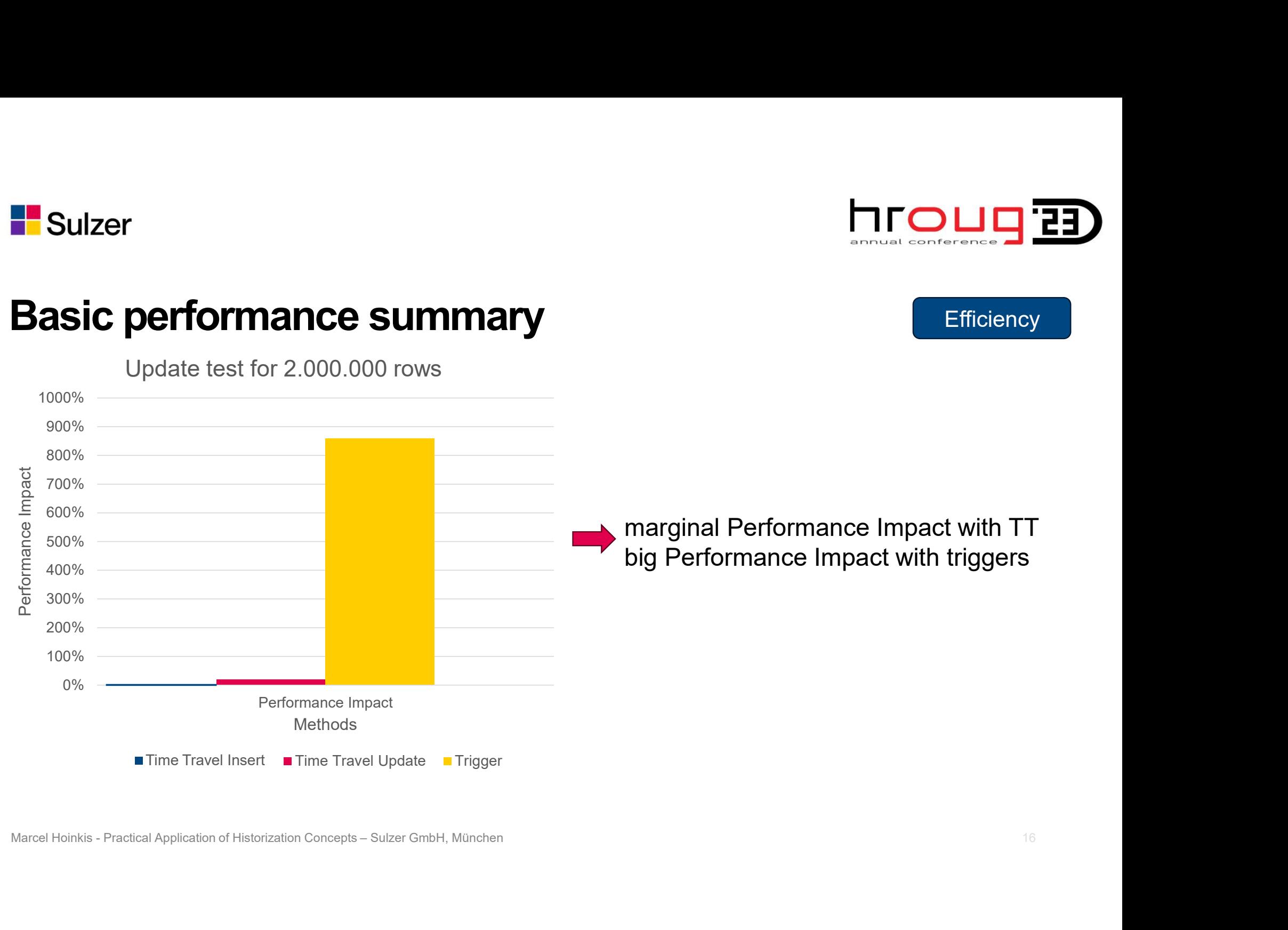

# marginal Performance Impact with TT<br>big Performance Impact with TT<br>big Performance Impact with triggers BIG DUD 23

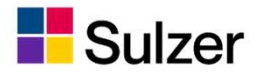

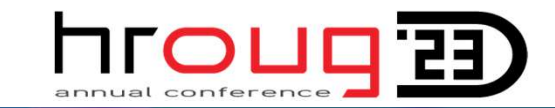

# **The magic in Time Travel**

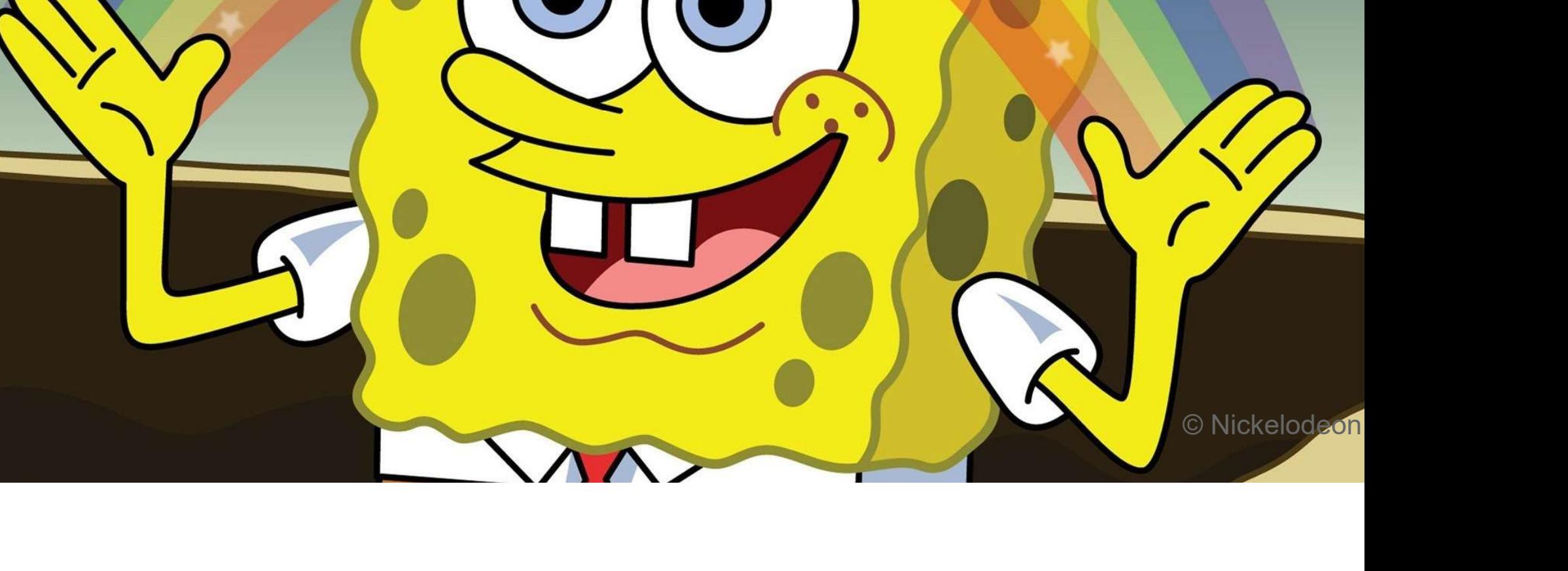

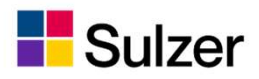

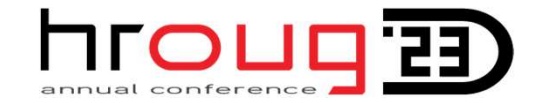

#### How Time Travel works Simplicity

eate flashback archive\_hr\_test tablespace users quota 5G retention 5 day;<br>ter table employees flashback archive archive\_hr\_test;<br>thered Hoinkis - Practical Application of Historization Concepts – Sulzer GmbH, München 1998<br>

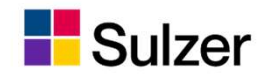

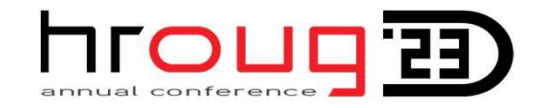

#### How Time Travel works

**Simplicity** 

### Sulzer<br> **SELECT \* FROM employees AS OF TIMESTAMP systimestamp – 14**<br>
WHERE employee\_id = 100 **Folliar Sulzer<br>How Time Travel works<br>FSELECT \* FROM employees AS OF TIMESTAMP sy<br>WHERE employee\_id = 100<br>Present data: Present data:**<br>
Present data:<br>
Present data:<br>
Present data:<br>
Present data:<br>
Present data:<br>
Present data:<br>
Present data:<br>
Present data:<br>
Present data:<br>
Present data:<br>
Present data:<br>
Present data:<br>
Present data:<br>
Present da

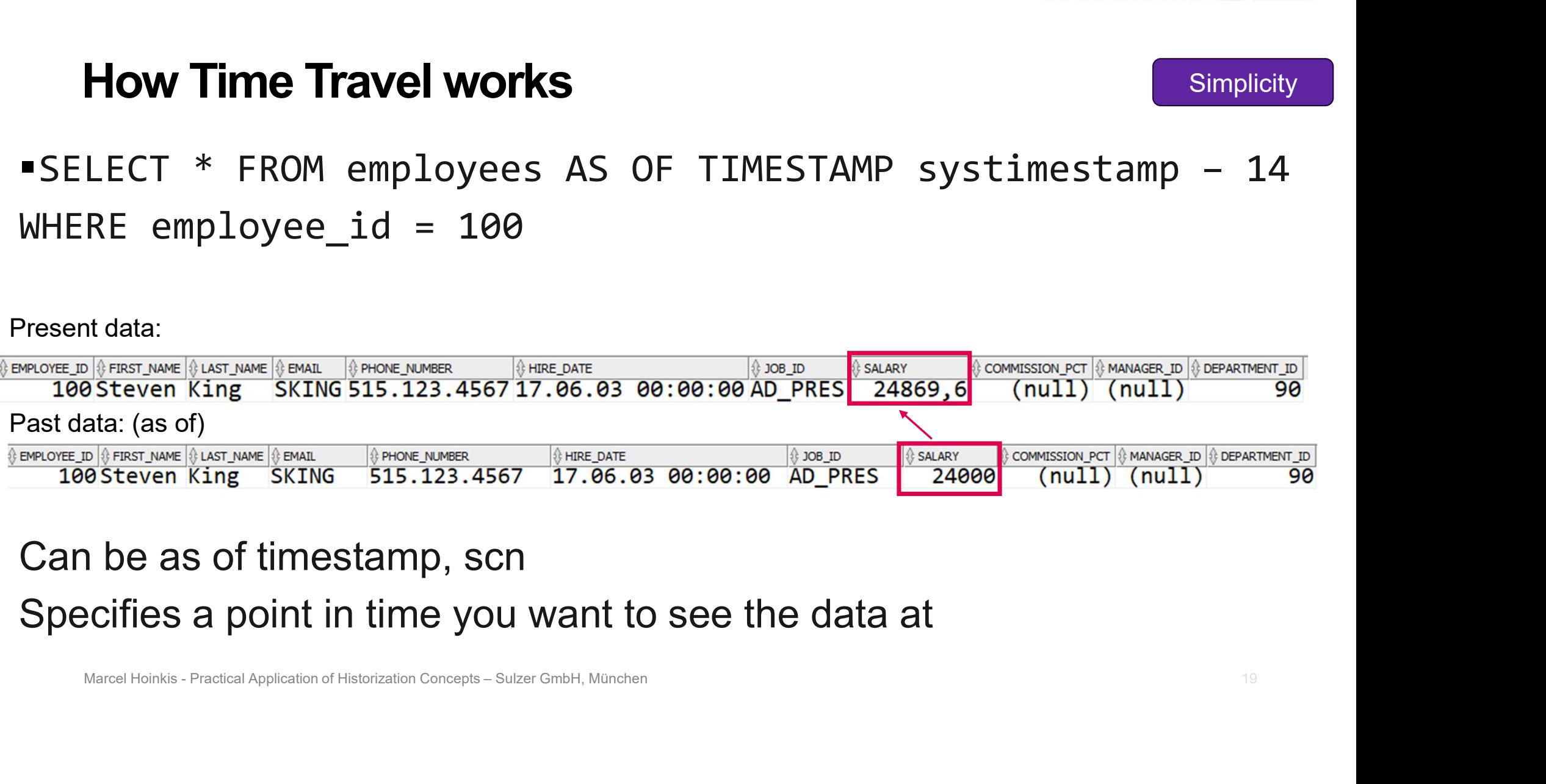

#### Can be as of timestamp, scn Specifies a point in time you want to see the data at

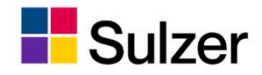

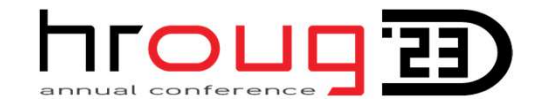

#### How Time Travel works

**Simplicity** 

Arcel Hoinkis - Practical Application of Historization Concepts – Sulzer CmbH, München<br>
MS\_FLASHBACK\_ARCHIVE.get\_sys\_context(versions\_xid, 'USERENV','CLIENT\_IDENTIFIER') AS client\_identifier<br>
mployees versions between scn Shows the Versions operation,<br>
wersions\_stattime,<br>
versions\_vid,<br>
versions\_vid,<br>
versions\_vid,<br>
versions\_vid,<br>
versions between two scns of the versions of the set of the set of the scaling of the paper of the paper of the

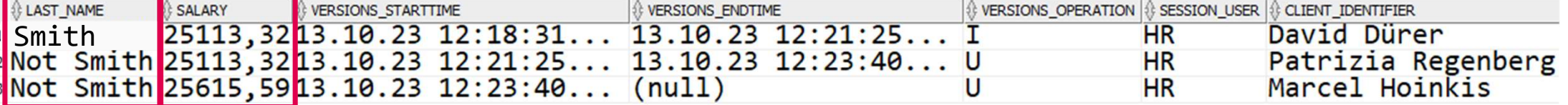

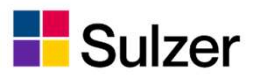

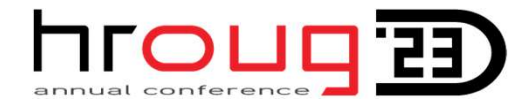

#### How does Oracle Flashback Time Travel work?

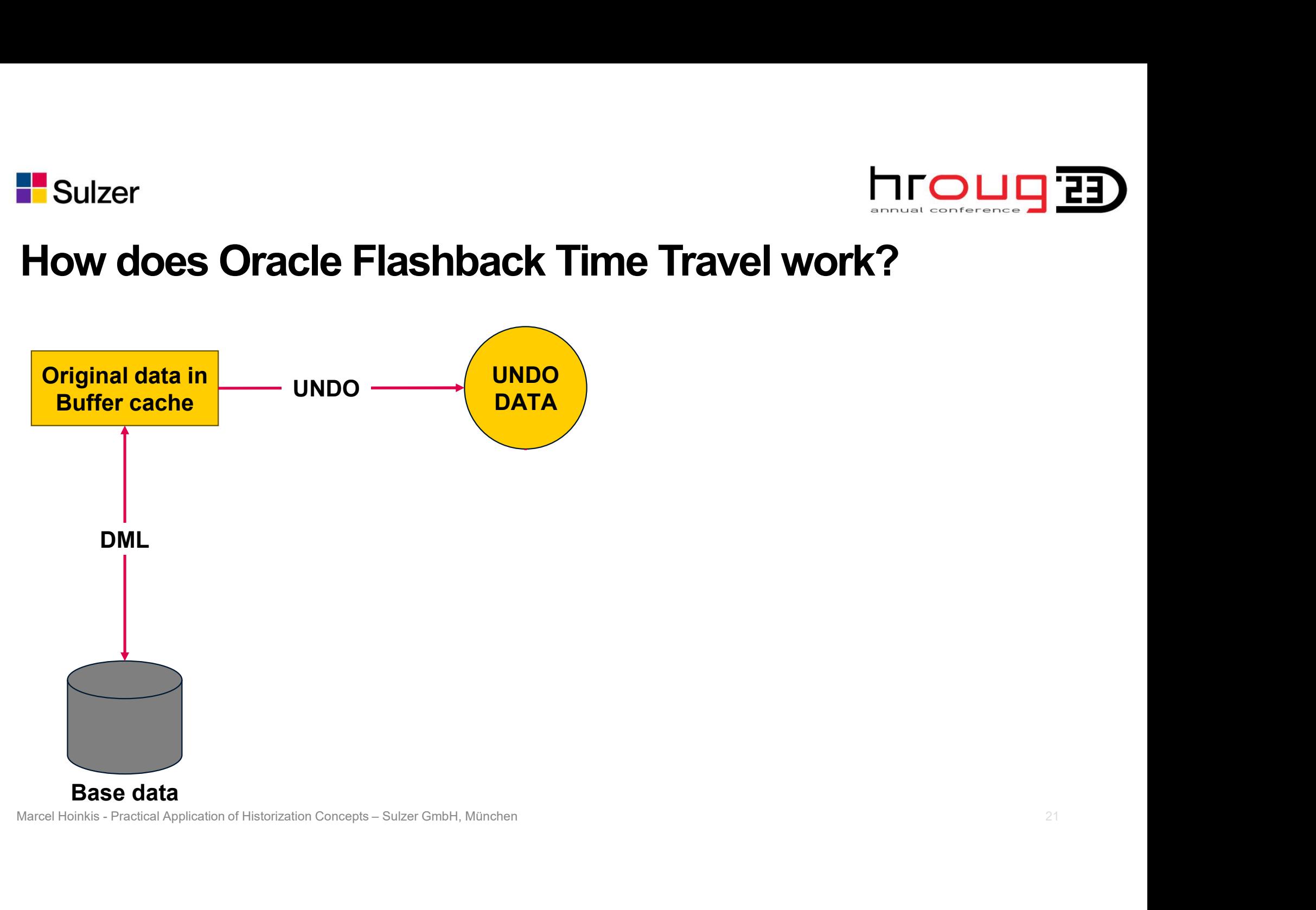

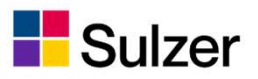

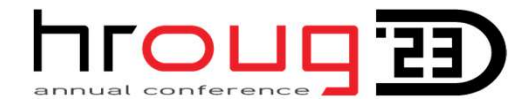

#### How does Oracle Flashback Time Travel work?

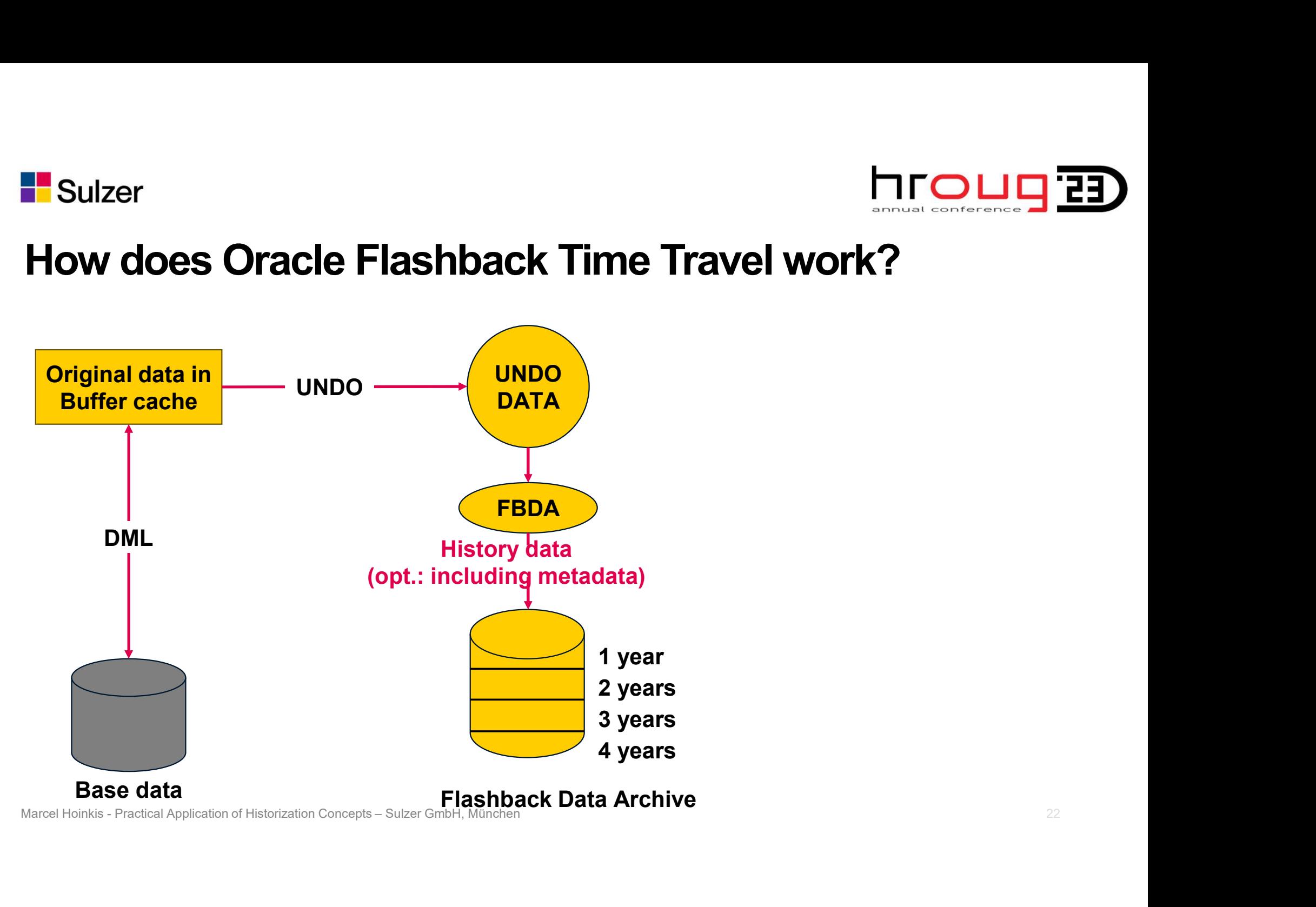

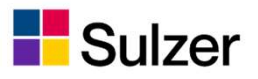

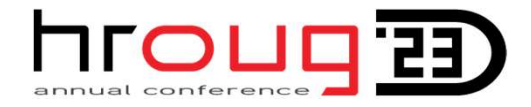

#### How does Oracle Flashback Time Travel work?

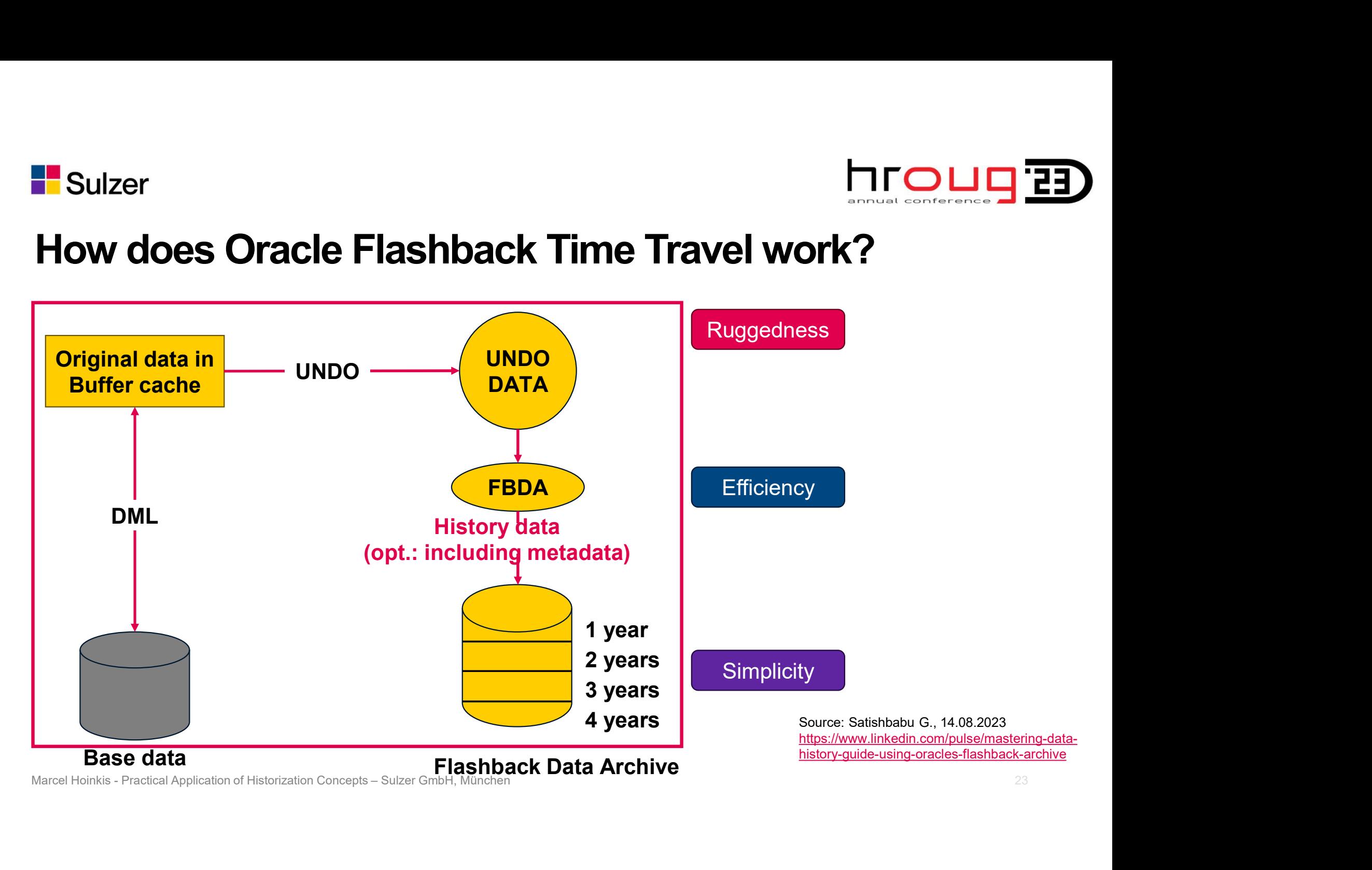

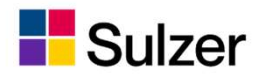

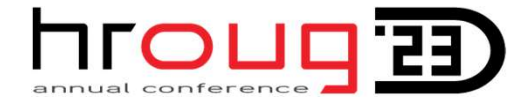

#### Too good to be true?

#### This costs extra, doesn't it?

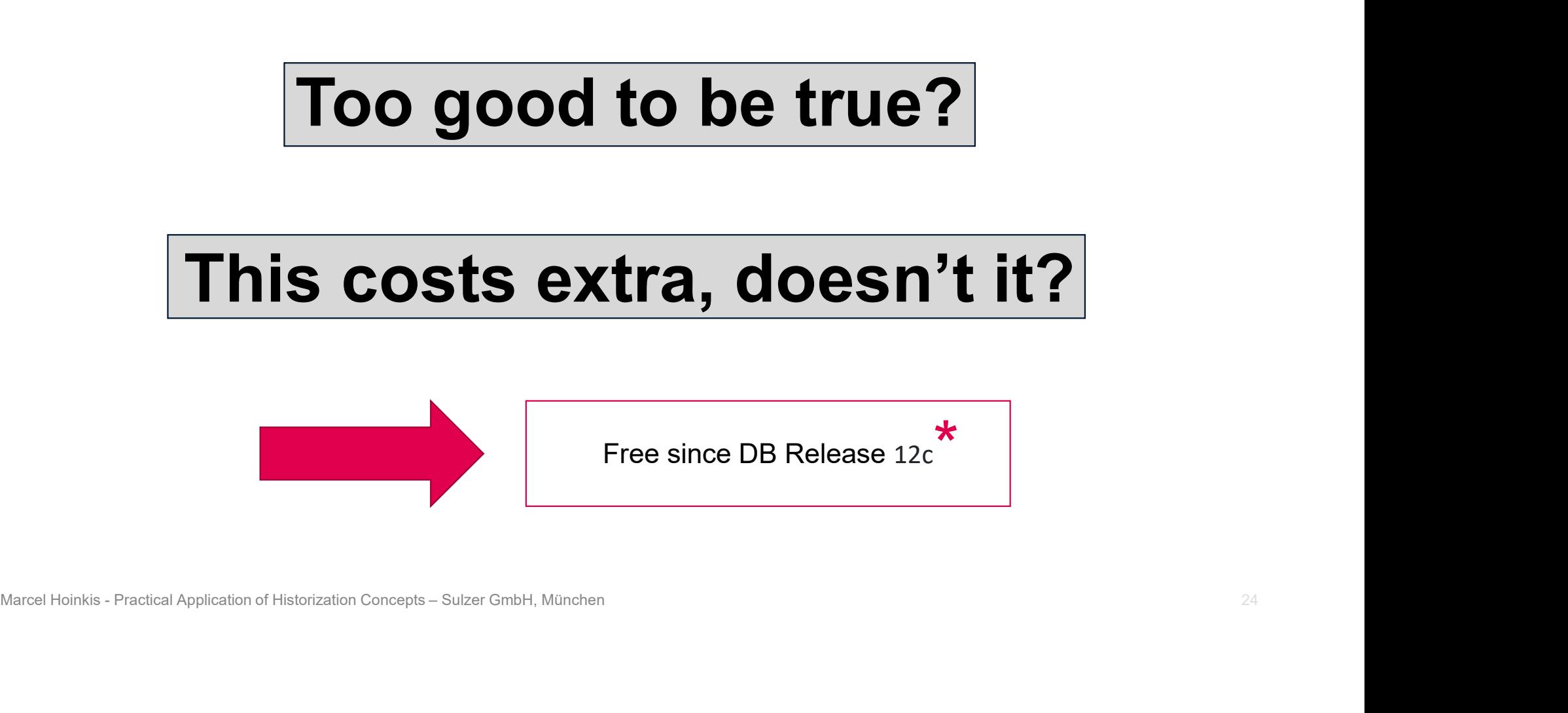

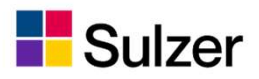

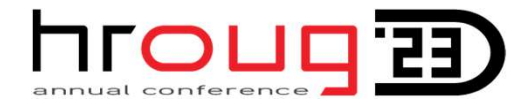

### Prerequisites of Oracle Flashback Time Travel **F** Sulzer<br> **Prerequisites of Oracle Flash**<br>
Your duties<br>
Be logged in as SYSDBA or have FLASHBACK ARCI<br>
• CREATE FLASHBACK ARCHIVE **Prerequisites of Oracle Flashback Time**<br>
Your duties<br>
Be logged in as SYSDBA or have FLASHBACK ARCHIVE ADMINISTER p<br>
• CREATE FLASHBACK ARCHIVE<br>
• ALTER FLASHBACK ARCHIVE<br>
• DROP FLASHBACK ARCHIVE<br>
• DROP FLASHBACK ARCHIV **Prerequisites of Oracle Flashba**<br>
Your duties<br>
Be logged in as SYSDBA or have FLASHBACK ARCHIVE<br>
• CREATE FLASHBACK ARCHIVE<br>
• ALTER FLASHBACK ARCHIVE<br>
• DROP FLASHBACK ARCHIVE)<br>
Tell your DBA your specific needs<br>
• Reten

Be logged in as SYSDBA or have FLASHBACK ARCHIVE ADMINISTER privilege for your schema

- **CREATE FLASHBACK ARCHIVE**
- **ALTER FLASHBACK ARCHIVE**
- **DROP FLASHBACK ARCHIVE)**

• ALIEN FLASHBACK ARCHIVE)<br>• DROP FLASHBACK ARCHIVE)<br>Fell your DBA your specific needs<br>• Retention<br>• Sys context,<br>• quotas needed,<br>• additional tablespace(s),<br>• compression??!<br>Marcel Hoinkis - Practical Application of Hist

- **Retention**
- Sys context,
- 
- additional tablespace(s),
- compression??!

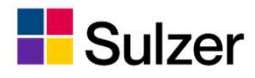

#### Examples of Integrating it into your application's UI

 $\triangledown$ **Version History Employees History**  $Q -$ Go  $Actions \vee$  $\mathbf{r}$  $\equiv$  2 Timestamp version, Version Deleted, Created, Updated Marcel Hoinkis - Practical Application of Historization Concepts – Sul<br>
Marcel Hoinkis - Practical Application of Historization Concepts – Sul<br>
Marcel Hoinkis - Practical Application of Historization Concepts – Sul<br>
Märcel

hroug B

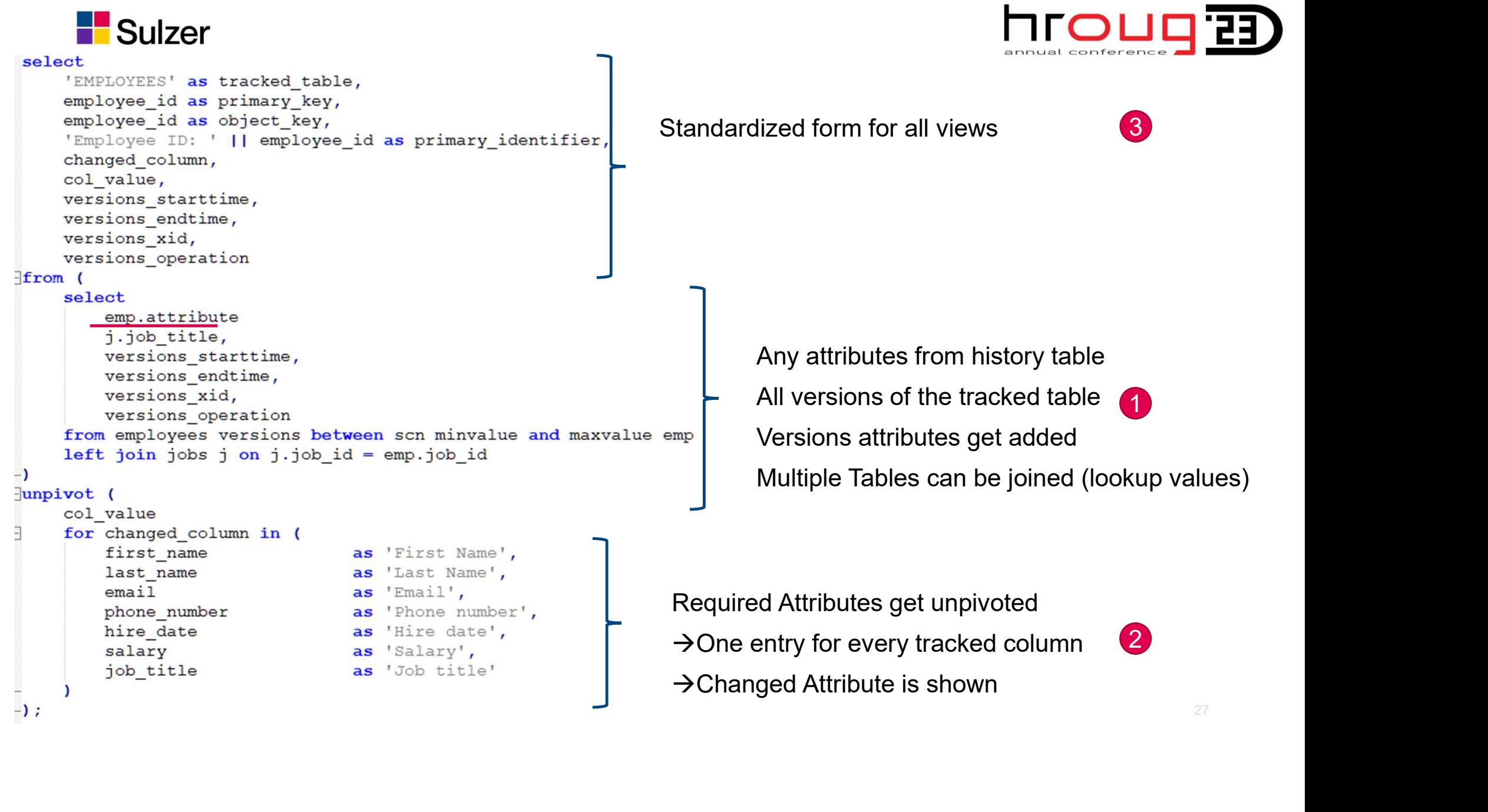

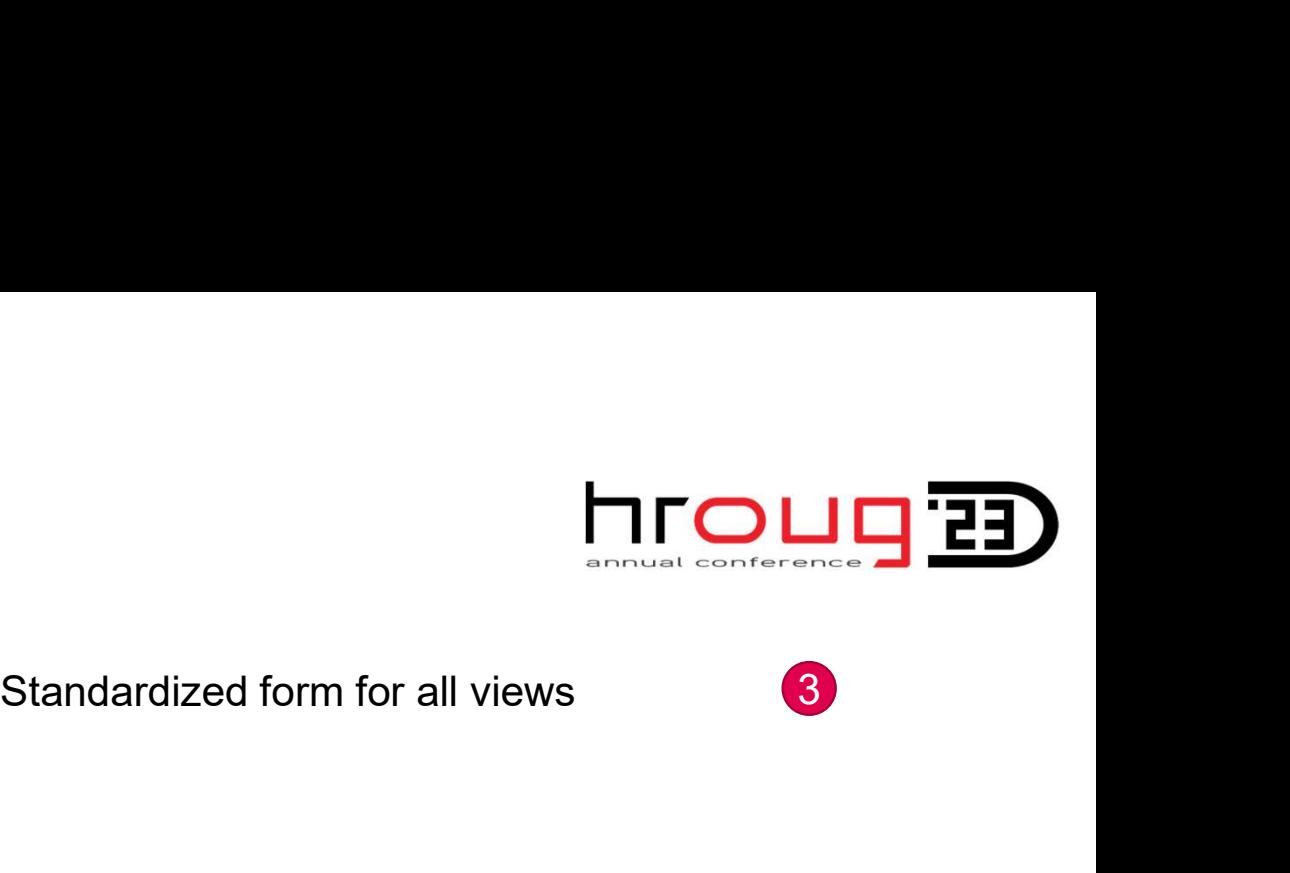

3

Any attributes from history table All versions of the tracked table Versions attributes from history table<br>All versions of the tracked table<br>Versions attributes get added<br>Multiple Tables can be joined (lookup values) Iized form for all views<br>
Any attributes from history table<br>
All versions of the tracked table<br>
Versions attributes get added<br>
Multiple Tables can be joined (lookup values) Any attributes from history table<br>
All versions of the tracked table<br>
Versions attributes get added<br>
Multiple Tables can be joined (lookup values)<br>
Required Attributes get unpivoted<br>  $\rightarrow$  One entry for every tracked colum Any attributes from history table<br>
All versions of the tracked table<br>
Versions attributes get added<br>
Multiple Tables can be joined (lookup values)<br>
Required Attributes get unpivoted<br>
→ One entry for every tracked column<br> Any attributes from history table<br>
All versions of the tracked table<br>
Versions attributes get added<br>
Multiple Tables can be joined (lookup values)<br>
Required Attributes get unpivoted<br>  $\rightarrow$  One entry for every tracked column 1

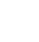

2

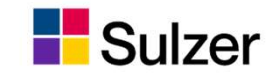

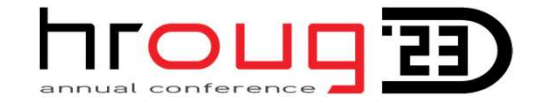

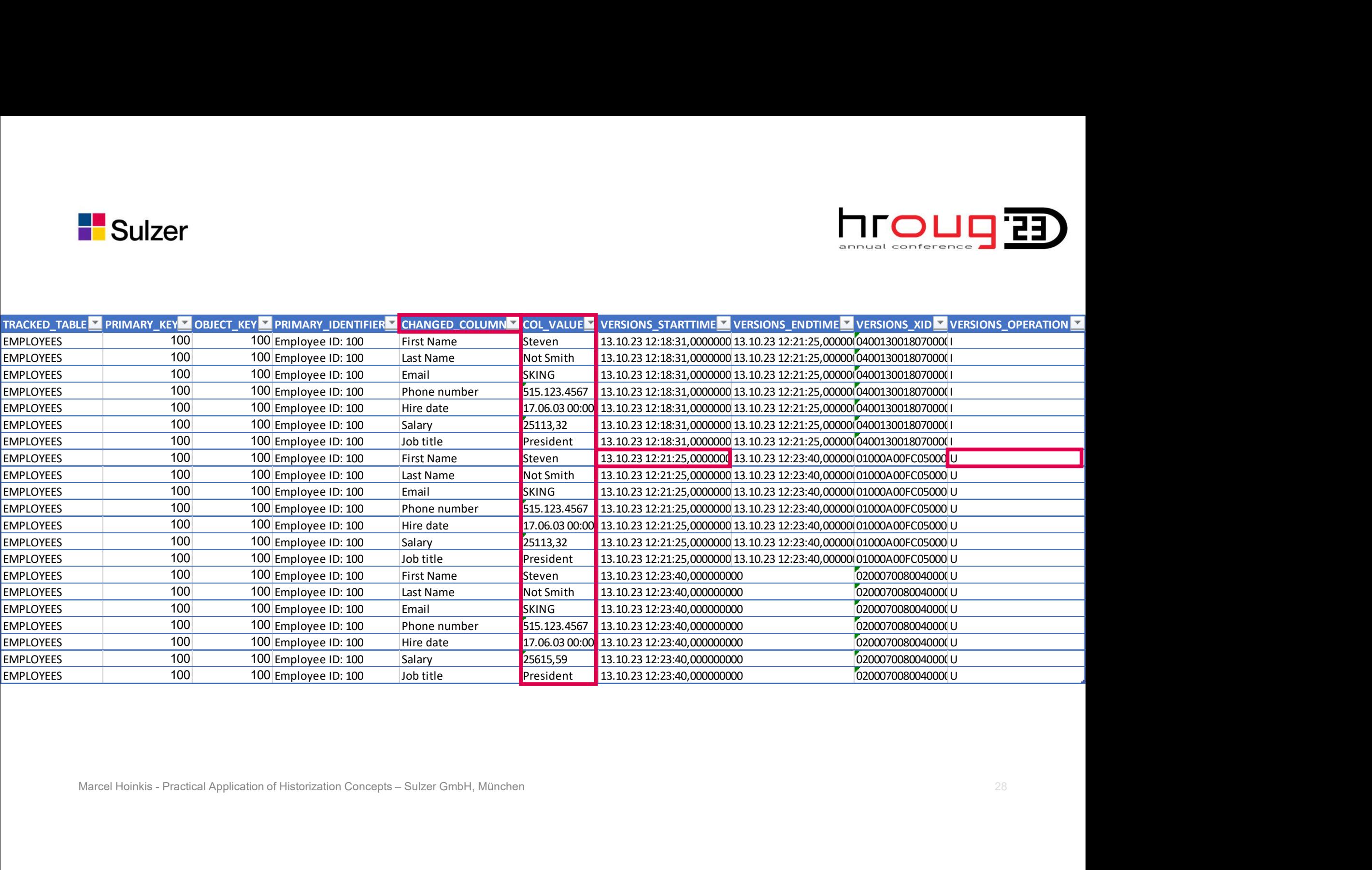

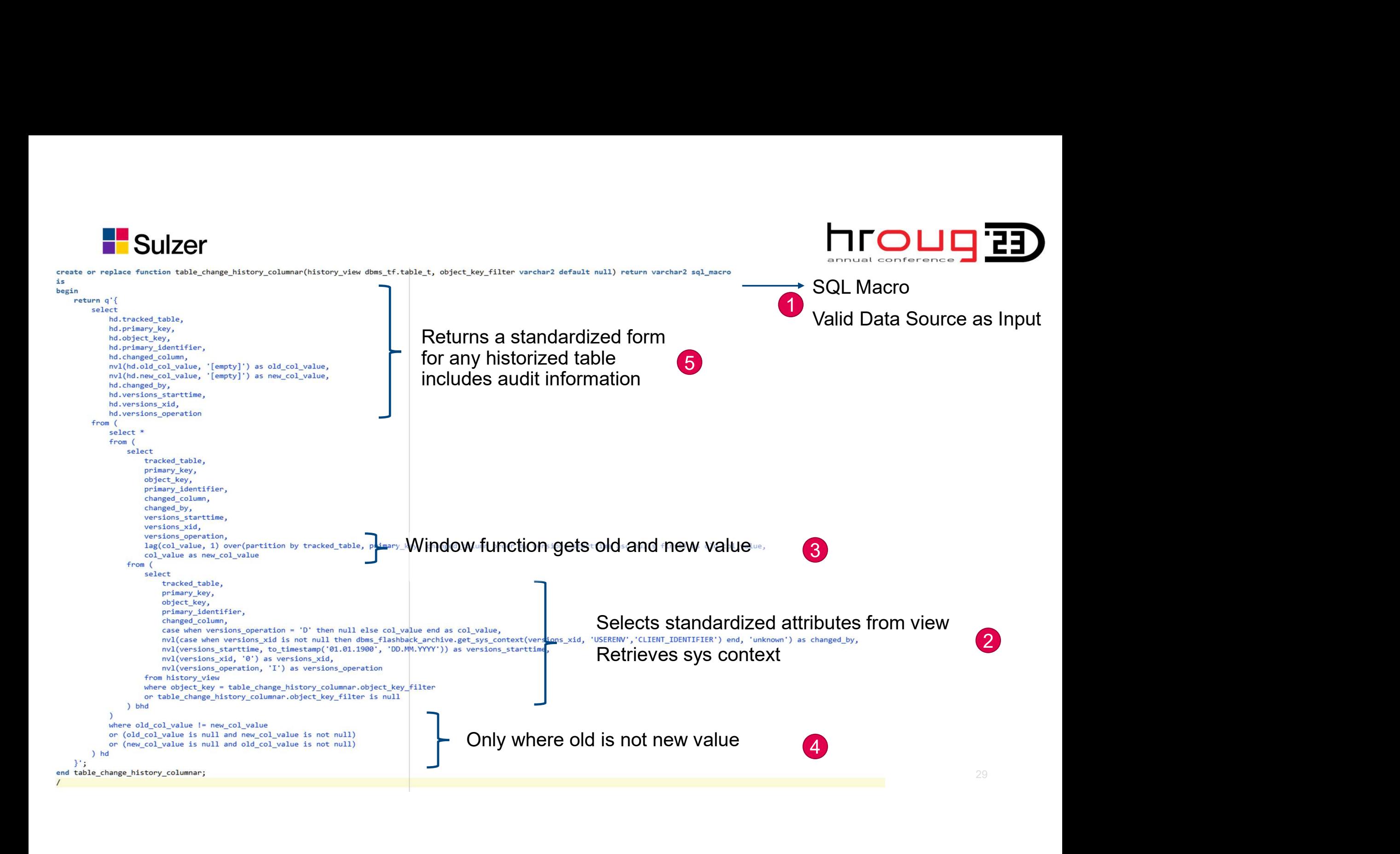

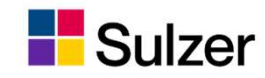

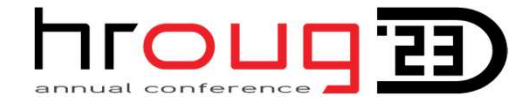

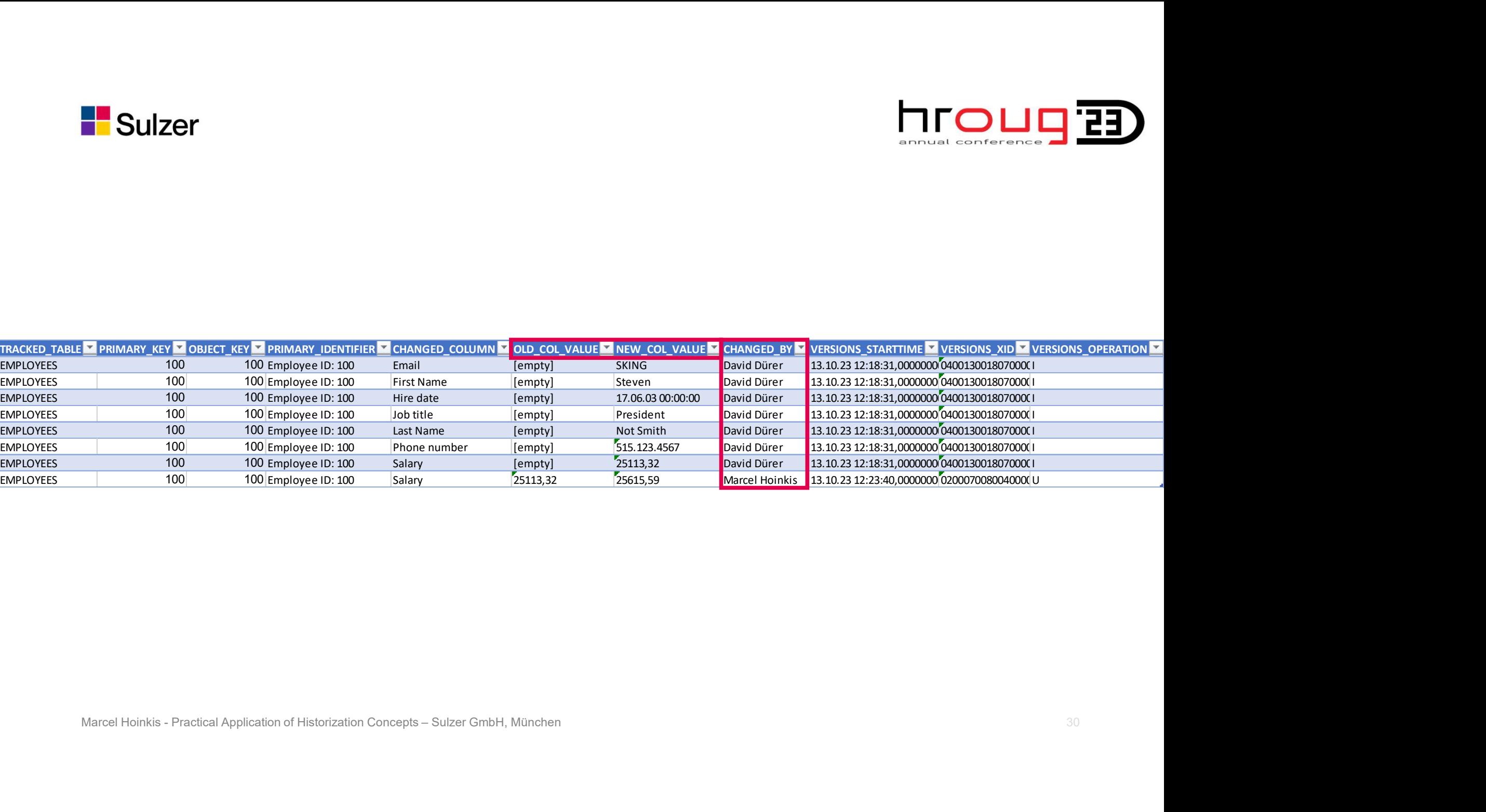

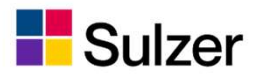

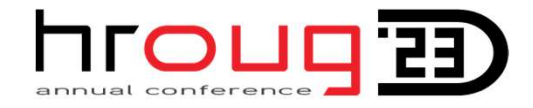

### Examples of Integrating it into your application's UI Sulzer<br>
Examples of Integrating it into your application's U<br>
Create a structured view that selects the historic<br>
Clink Builder - Target<br>
Poptional: union multiple views to combine<br>
different table histories Sulzer<br>
Examples of Integrating it into your approximate a structured view that selects the historic<br>
values and unpivots them<br>
Optional: union multiple views to combine<br>
different table histories<br>
- More that bistories<br>
-

- Sulzer<br>
Sulzer<br>
Create a structured view that selects the historic<br>
Values and unpivots them<br>
Optional: union multiple views to combine<br>
different table histories<br>
More than one historized table can be shown<br>
Create a SQL
- -
- name
- 

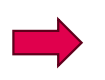

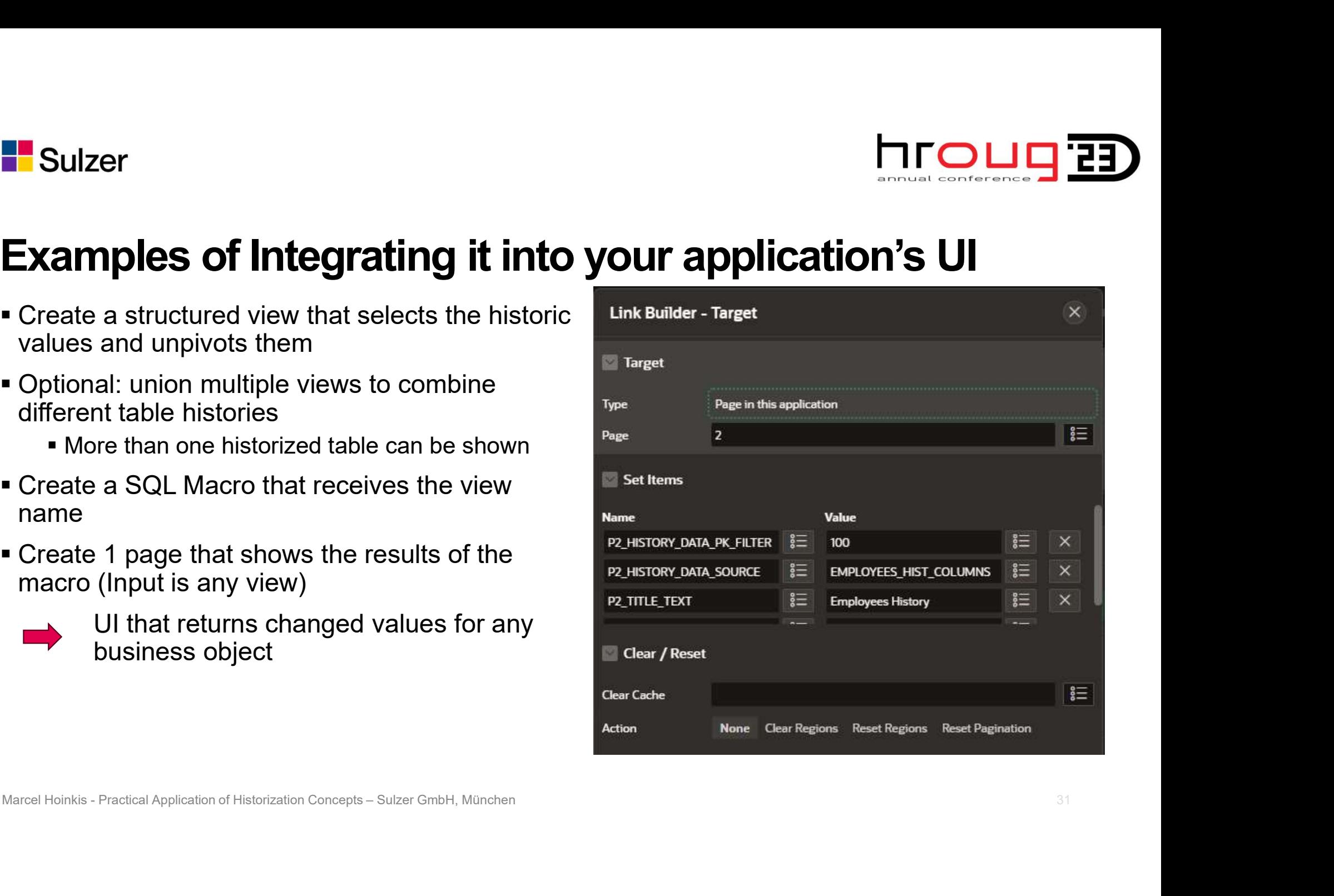

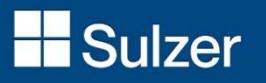

## Any questions? **Wishing you a great hroug 2023!**<br>Wishing you a great hroug 2023!

Marcel Hoinkis - Practical Application of Historization Concepts – Sulzer GmbH, München <sup>32</sup>